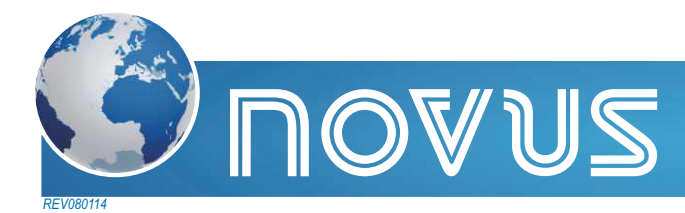

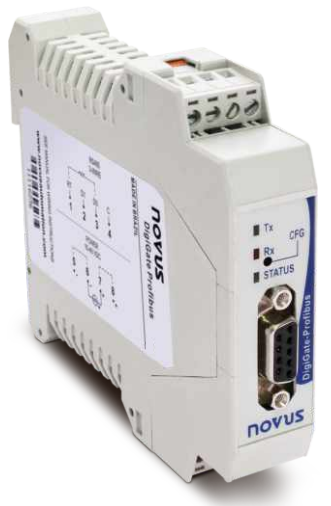

# **Gateway** DigiGate-Profibus

### Presentación

**DigiGate Profibus**, es el equipo ideal para la interconexión entre una red Profibus DP y una red Modbus RTU. Actúa como un gateway, comportándose como una estación maestra en la red Modbus y una estación esclava en la red Profibus. De esta forma, conforme su configuración previa, el **DigiGate** lee los datos de los demás dispositivos (esclavos) de la red Modbus y envía los valores leídos al master Profibus. De la misma manera, escribe en las salidas de los esclavos Modbus, conforme las solicitaciones del master Profibus, proporcionando un control total por la red Profibus sobre los dispositivos de la red Modbus.

Este dispositivo es totalmente configurable por el aplicativo **DigiConfig** para Windows®, que acompaña el producto, tornando muy fácil acceder y alterar todos sus parámetros.

## **Características**

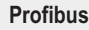

- Protocolo: Profibus DP
- Trabaja en todos los rangos de tasas de comunicación, desde 9600 bps hasta 12 Mbps.
- Rango de direccionamiento: 0 a 125
- Detección automática de baud rate soportada.
- Acompaña archivo ".GSD"
- Resistores de terminación y de polarización incluidos (habilitados por jumper)
- Conexión Profibus: Conector DB9

#### **Modbus**

- Opera desde 1200 bps hasta 115200 bps
- Resistores de terminación y de polarización incluidos (habilitados por jumper)
- Protección de red: ±60 Vcc, 15 kV ESD

# Principios de Operación

- Comandos disponibles para lectura de datos: "01 Read Coil Status", "02 Read Input - Status", "03 Read Holding Register" y "04 Read Input Register"
- Comandos disponibles para escritura de datos: "05 Force Single Coil", "06 Preset Single Register", "15 Force Multiple Coils" y "16 Preset Multiple Registers"

**General**

- Ambiente de operación: 0 a 50 °C, 30 a 80% de humedad relativa, sin condensación
- Montaje: riel DIN 35 mm
- Aislamiento eléctrico entre interfaz Profibus y el resto del equipo: 1000 Vca
- Alimentación: 10 a 35 Vcc. Protección interna contra inversión de polaridad
- Indicadores luminosos frontales de comunicación y status

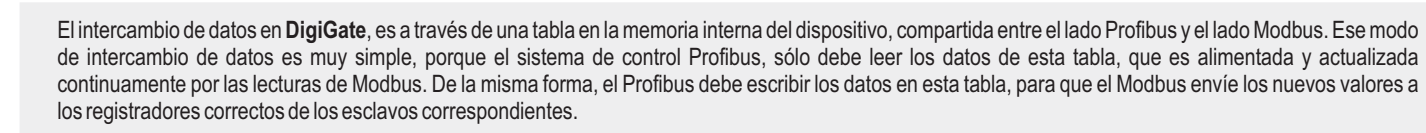

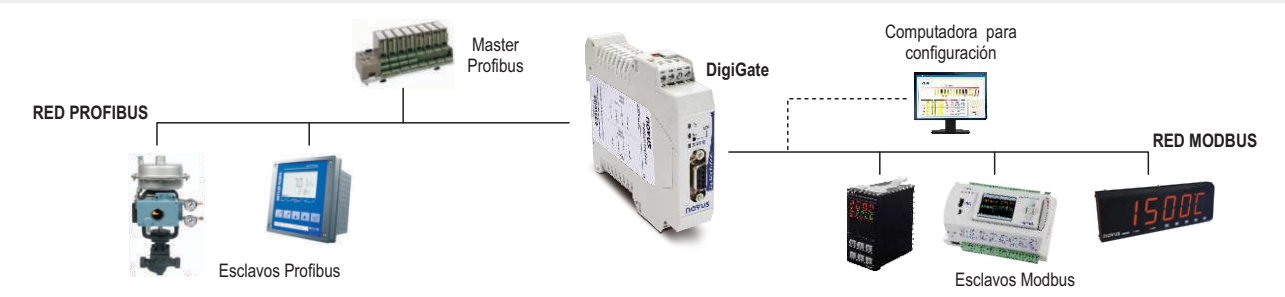

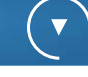

 $\overline{\textbf{v}}$ 

# Configuración

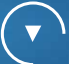

La configuración del **DigiGate Profibus**, es efectuada totalmente a través del software DigiConfig para Windows®.

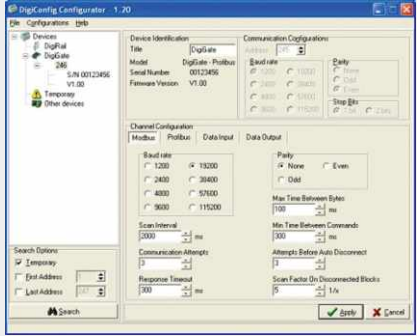

Durante la configuración, la interfaz Modbus del **DigiGate**, deja de actuar como maestra y pasa a actuar como esclava. En esta condición, una computadora con conversor USB-RS485 es conectada a una interfaz Modbus y el software **DigiConfig** actúa como maestra de la red Modbus, para efectuar la configuración del **DigiGate**.

Para colocar el **DigiGate** en modo de configuración, se debe presionar el botón CFG y accionar la búsqueda automática en el software **DigiConfig**. Será presentada la pantalla de configuración del **DigiGate**, permitiendo la visualización y alteración de los parámetros. Después de terminar la configuración, el **DigiGate** retorna al modo de operación normal, actuando como maestra de la red Modbus (la computadora con **DigiConfig**, debe ser previamente desconectada).

La interfaz del software torna la configuración de los parámetros intuitiva. Además de eso, el **DigiConfig** posee un completo sistema de Ayuda.

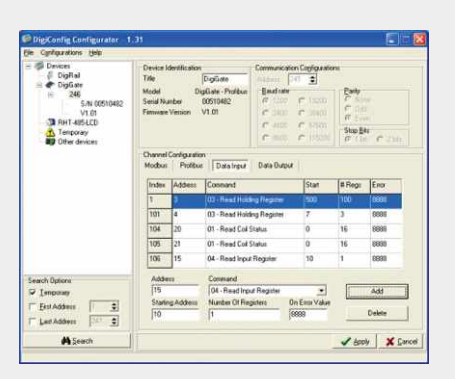

**Dimensiones** 

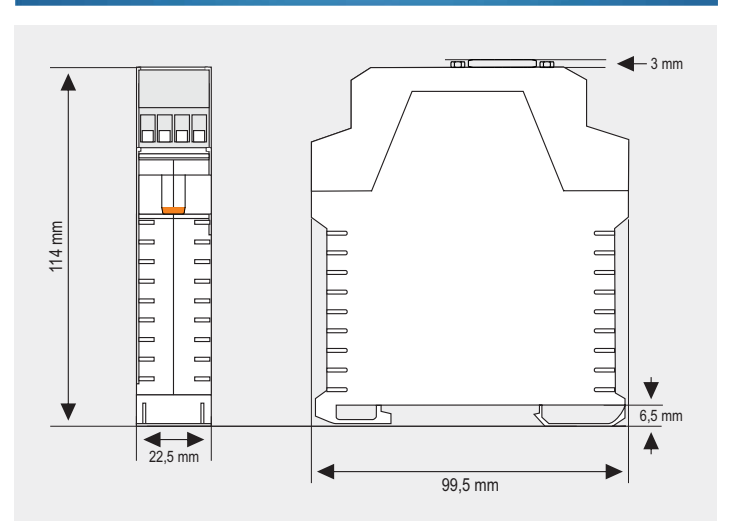

# Conexiones Eléctricas

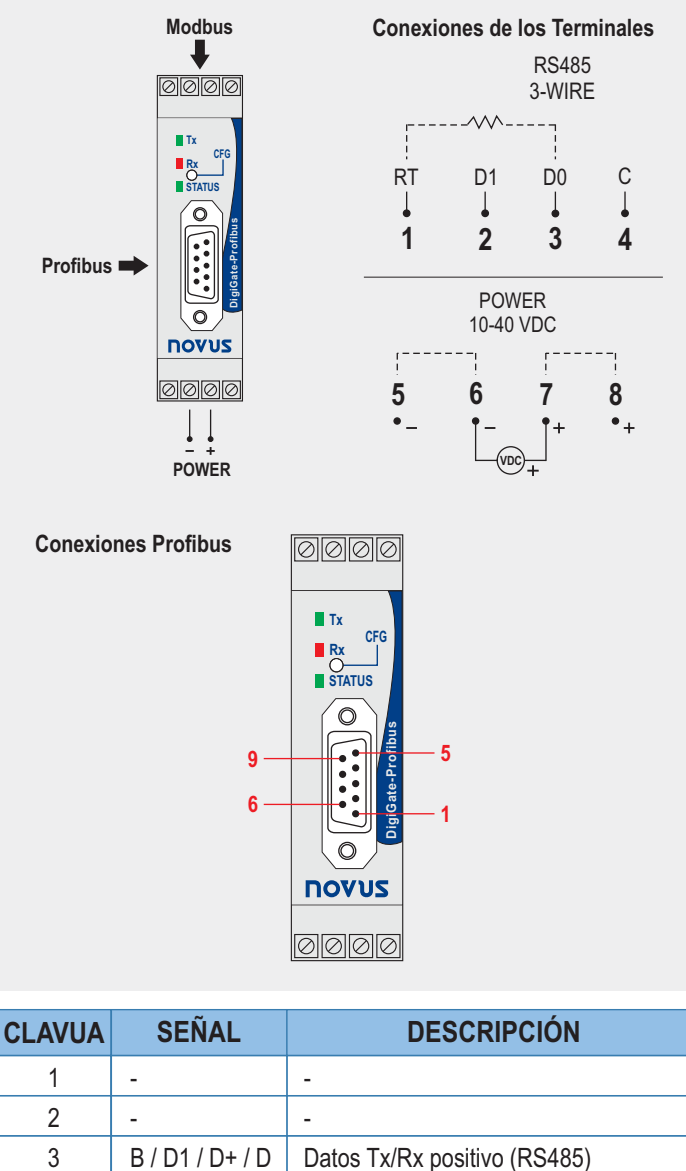

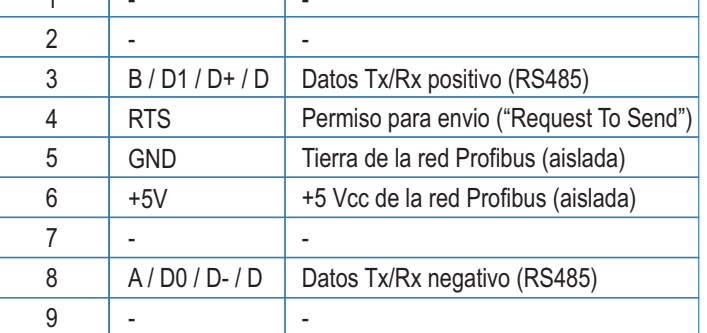